# **Comparação entre gráficos de controle para resíduos de modelos**

**Danilo Cuzzuol Pedrini (UFRGS/PPGEP, RS, Brasil) – danilo@producao.ufrgs.br • UFRGS – R. Osvaldo Aranha, 99, 5º andar, CEP: 90035-190, Porto Alegre-RS Carla Schwengber ten Caten (UFRGS/PPGEP, RS, Brasil) – tencaten@producao.ufrgs.br**

#### *Resumo*

*Os gráficos de controle estão entre as técnicas estatísticas mais utilizadas pelas indústrias e, para sua implementação, é necessário assumir que os dados sejam (i) independentes e (ii) identicamente distribuídos. Quando os dados do processo são autocorrelacionados, viola-se a primeira suposição, o que gera um alto número de alarmes falsos. A segunda suposição pode não ser verdadeira quando as variáveis de resposta forem dependentes das variáveis de controle e estas variarem durante a execução do processo, isto faz com que o modelo de referência do processo não seja o mesmo para todas as amostras provenientes do processo. No primeiro caso, a prática usual é o ajustamento de um modelo de séries temporais e o posterior monitoramento dos resíduos do modelo. No segundo caso, ajusta-se um modelo de regressão tendo as variáveis de controle como regressores da variável resposta, a seguir, monitora-se os resíduos do modelo. Diante do que foi exposto, o presente artigo tem como objetivo comparar o desempenho destas abordagens em um mesmo conjunto de dados. De forma a orientar a aplicação destas abordagens, apresenta-se um fluxograma orientativo. Palavras-chave: Gráficos de Controle; Resíduos; Regressão; ARIMA.*

#### *Abtract*

*Control charts (CCs) are among the most popular statistical tools for process monitoring in industry. When implementing CCs in practice, it is necessary to validate two basic assumptions: (i) data samples collected from the process are independent and (ii) identically distributed. If the data sampled are autocorrelated, the first assumption is violated and the control chart will yield a large number of false alarms. When the variable is dependent on process parameters, and these parameters vary during process execution, the reference model for the process is not the same for all data samples emerging from the process. In the first case, the usual approach is to monitor the residuals from a time series model adjusted to process data. For the second case, a regression model relating the dependent variable to process parameter is adjusted, followed by a control chart for the residuals. The present paper thus aims to compare the performance of these approaches in a same data sample. A flowchart is introduced to orient the application of these control charts. Key words: control charts; residuals; regression; ARIMA.*

## **1. INTRODUÇÃO**

Os gráficos de controle, segundo Woodall e Montgomery (1999), são o principal destaque dentre as ferramentas do CEP, devido principalmente a sua simplicidade operacional e a sua efetividade na detecção de problemas no processo, sendo utilizadas com sucesso no monitoramento do desempenho dos mais diversos processos industriais. Montgomery (2004) ressalta que, para a utilização das cartas de controle, é necessário assumir que os dados do processo sejam independentes e identicamente distribuídos.

Em muitos casos práticos estas suposições não podem ser consideradas verdadeiras, o que compromete a efetividade das cartas de controle. Por exemplo, a suposição de que as observações são independentes é violada em processos autocorrelacionados. A suposição de que os dados sejam identicamente distribuídos pode ser violada quando ocorrem alterações no ajuste das variáveis de controle do processo, pois, existindo dependência entre a característica de qualidade e as variáveis de controle, o modelo assumido não será verdadeiro para todos os dados provenientes do processo.

Em ambas as situações descritas anteriormente, podem ocorrer o aumento do número de alarmes falsos que são conclusões errôneas quanto à estabilidade do processo. De acordo com Cai et al. (2002), modelos de regressão ou de séries temporais podem ser utilizados para modelar processos que apresentem tendências, para, posteriormente, utilizar-se gráficos de controle para os resíduos dos modelos. De acordo com Montgomery (2004) e Loredo at al. (2003), se o conjunto apropriado de variáveis de controle for inserido no modelo de regressão, os resíduos serão não-correlacionados mesmo que a variável resposta seja correlacionada.

Quando o processo é autocorrelacionado, a prática usual, segundo Woodall e Montgomery (1999), é a abordagem baseada em modelos que consiste no ajuste de um modelo de séries temporais, por exemplo, um modelo ARIMA, e o monitoramento dos resíduos do modelo através de um gráfico de controle como o gráfico para medidas individuais, somas cumulativas (CUSUM) e o gráfico para médias móveis exponencialmente ponderadas (EWMA). Dentro dessa linha, Alwan e Roberts (1988) propuseram um gráfico de controle para os resíduos padronizados do modelo.

Mandel (1969) e Jacobi et al. (2002) estudaram o gráfico de controle de regressão que consiste no ajuste de um modelo de regressão linear simples e construção de limites de controle para a reta de regressão estimada, utilizando o desvio-padrão dos erros do modelo como estimativa para o desvio-padrão do processo. Para o caso em que é necessário ajustar a variável de qualidade a mais de uma variável de controle é necessária a utilização de modelos de regressão linear múltipla (MRLM), o que torna inviável a utilização da abordagem proposta por Mandel (1969). Para essa situação, Haworth (1996) propõe o gráfico de controle de regressão múltipla, que consiste na construção de um gráfico de controle para os resíduos padronizados do modelo.

Diante dos problemas expostos anteriormente, o presente trabalho tem como objetivos comparar o desempenho dessas duas abordagens quando utilizadas sobre um mesmo conjunto de dados simulados, que apresentam uma estrutura de autocorrelação e os valores das variáveis de controle são conhecidos para todas as amostras. De forma a facilitar a aplicação dessas abordagens em processos industriais, o presente trabalho também apresenta um método orientativo para a elaboração dos gráficos de controle para duas situações: (i) quando o processo é autocorrelacionado e a variável de resposta pode ser ajustada por um modelo ARIMA; (ii) quando a variável resposta é dependente das variáveis de controle do processo e pode ser ajustada por um MRLM.

# **2. REVISÃO BIBLIOGRÁFICA**

### **2.1 Modelos para Dados Autocorrelacionados**

Antes da modelagem dos dados, é necessário detectar a estrutura de autocorrelação dos dados que permite escolher o modelo a ser utilizado. Uma alternativa simples, segundo Toloi e Motetin (2000), é a utilização do correlograma que consiste na construção dos gráficos para as funções de autocorrelação (ACF) e de autocorrelação parcial (PACF). Se os valores apresentarem um comportamento aleatório dentro desses intervalos, os dados podem ser considerados independentes, caso contrário, há indícios de autocorrelação.

Box et al. (1994) subdividem os modelos ARIMA em quatro categorias: (i) modelos auto-regressivos, identificados como modelos AR(p), que modelam as estruturas de autocorrelação da variável em relação a valores passados; (ii) modelos de médias móveis, chamados de modelos MA(q), que englobam a estrutura de autocorrelação relacionada aos erros de previsão anteriores; (iii) modelos auto-regressivos e de médias móveis, simbolizados por ARMA(p,q) e (iv) modelos auto-regressivos integrados e de média móvel, chamados de modelos ARIMA(p,d,q), que usam diferenciações para tornar a série estacionária. A representação típica de um modelo ARIMA(p,d,q) é a equação (1):

$$
\Phi_{\mathbf{p}}(B)\nabla^{\mathbf{d}}\mathbf{X}_{\mathbf{t}} = \Theta_{\mathbf{q}}(B)\varepsilon_{\mathbf{t}} \tag{1}
$$

Onde:  $\Phi_{p}(B) = (1 - \phi_{1}B - \phi_{2}B^{2} - ... - \phi_{p}B^{p})$  é o operador autoregressivo de ordem p;

 $\Theta_{\rm q}$ (B) = (1 – θ<sub>1</sub>B- θ<sub>2</sub>B<sup>2</sup> - ... - θ<sub>q</sub>B<sup>q</sup>)? é o operador de médias móveis de ordem q;

V<sup>d</sup> é o operador de diferenciação de ordem d;

B é o operador backshift;

 $\varepsilon_t$  é o erro aleatório.

A escolha dos parâmetros p e q deve ser feita com base na análise dos gráficos ACF e PACF. Para maiores detalhes recomenda-se Box et al. (1994) e Toloi e Motetin (2000). O valor de d indica quantas vezes a série teve que ser diferenciada, para se obter estacionariedade da média e variância dos dados.

A escolha do modelo adequado também leva em consideração a minimização da soma dos quadrados dos erros (SQR), das estatísticas Akaike Information Criteria (AIC), o Bayesian Information Criteria (BIC) e a significância da constante e dos coeficientes da equação ajustada. Após o ajuste de um modelo ARIMA adequado aos dados, deve-se verificar se os resíduos do modelo são indepentes, também chamados de "ruído branco".

### **2.2. Detalhes da formatação**

O MRLM com k variáveis controláveis é representado pela seguinte equação (MONTGOMERY et al., 2001):

$$
y_i = \beta_0 + \beta_1 \mathbf{x}_{i1} + \beta_2 \mathbf{x}_{i2} + \dots + \beta_k \mathbf{x}_{ik} + \varepsilon_i
$$
 (2)

Os coeficientes β<sub>0</sub>, β<sub>1</sub>, ..., β<sub>k</sub>, chamados de coeficientes de regressão, são usualmente interpretados da seguinte forma (MONTGOMERY et al., 2001):

- a)  $β<sub>0</sub>$  é chamado de coeficiente de intercepto, sendo interpretado como a média de *y* quando todas as variáveis controláveis são iguais a zero;
- b) β1, ..., β*k* são a derivada parcial de *y* em relação a x*k*, ou seja, é variação de *y* causada por uma variação unitária em x*k* dado que as outras variáveis controláveis foram mantidas constantes.

É mais prático trabalhar com MRLM quando a equação (2) é expressa em notação matricial, já que essa notação permite uma apresentação mais compacta do modelo, dados e resultados para qualquer número de variáveis (MONTGOMERY et al., 2001):

$$
y = X\beta + \varepsilon \tag{3}
$$

Quando o número de observações (n) for maior que o número de variáveis controláveis (k), o método utilizado para estimar a equação de regressão é o método de mínimos quadrados ordinários (MQO) que visa minimizar as somas quadráticas dos resíduos da regressão. O estimador de mínimos quadrados ordinários de β é obtido pela resolução da equação (4) (MONTGOMERY et al., 2001; NETER et al., 2005):

$$
\hat{\beta} = (X'X)^{-1} X'y \tag{4}
$$

Para utilizar o MQO, é necessário supor que os resíduos sejam normalmente distribuídos com média igual a zero e com desvio-padrão desconhecido e constante. Essa suposição deve ser verificada posteriormente para a validação do modelo estimado. De posse da estimativa de mínimos quadrados ordinários dos coeficientes de regressão, a estimativa para uma observação em função das variáveis de controle do processo é dada pela equação (5).

$$
\hat{y} = X\hat{\beta} \tag{5}
$$

### **2.3. Gráficos de Controle para Resíduos de Modelos**

Para as duas situações descritas anteriormente, o ajuste de um modelo ARIMA ou de um MRLM tem como principal objetivo, respectivamente, remover a estrutura de autocorrelação dos dados ou a influência das variáveis de controle do processo.

Para processos autocorrelacionados, a alternativa mais utilizada é a aplicação dos gráficos CUSUM para monitorar as observações autocorrelacionadas. Dentro desta abordagem, destacam-se: Yashchin (1993), VanBrackle e Reynolds (1997), Lu e Reynolds (2001) e Atienza et al. (2002). O monitoramento dos resíduos de um MRLM através de um gráfico CUSUM também é possível, embora não foram encontrados trabalhos que fizessem esta aplicação.

Outra abordagem comum é o uso dos gráficos EWMA para o monitoramento dos resíduos dos modelos. Lu e Reynolds (1999) estudaram o desempenho dos gráficos EWMA para monitorar a média e a variância de processos autocorrelacionados. English et al. (2000) e Koehler et al. (2001) estudaram o comportamento dos gráficos EWMA para resíduos e para observações autocorrelacionadas. Teixeira (1997) e Shu et al. (2004) aplicaram o gráfico EWMA para os resíduos de um MRLM.

Rothshild e Roth (1986) apresentaram o gráfico de controle para medidas individuais para os valores observados da variável resposta, com o desvio-padrão do processo sendo estimado pela amplitude móvel dos resíduos da regressão. Outra alternativa para o monitoramento dos resíduos padronizados dos modelos ARIMA e MRLM é apresentada por Alwan e Roberts (1988) e Haworth (1996), respectivamente. Definindo-se o resíduo de um modelo como sendo a diferença entre o valor observado da variável resposta e o valor ajustado pelo modelo, conforme a equação (6).

$$
e_i = y_i - \hat{y}_i \tag{6}
$$

O desvio-padrão dos resíduos do modelo é estimado pela raiz quadrada do quadrado médio dos erros (QMR), conforme a equação (7).

$$
\hat{\sigma}_e = \sqrt{QMR} = \sqrt{\sum_{i=1}^{n} e_i^2}
$$
\n(7)

Onde: k é o número de parâmetros do modelo.

O resíduo padronizado do modelo é obtido através da divisão dos resíduos pelo desvio padrão dos resíduos do modelo:

$$
z_i = \frac{e_i}{\hat{\sigma}_e} \tag{8}
$$

É importante destacar que os resíduos padronizados dos modelos ARIMA e MRLM devem ser normalmente distribuídos, com média igual a zero e desvio-padrão igual a 1. Desta forma, os limites de controle apresentados por Alwan e Robert (1988) e Haworth (1996) são:

$$
LSC = +k \tag{9}
$$

$$
LC = 0 \tag{10}
$$

$$
LIC = -k \tag{11}
$$

Moreira (2005) apresentou uma modificação no gráfico de controle proposto por Alwan e Roberts (1988) de forma a monitorar as observações originais ao invés dos resíduos. Pedrini et al. (2008) realizaram esta mesma modificação para o gráfico de controle de regressão múltipla.

### **3. MÉTODO PROPOSTO**

O método proposto no presente trabalho é aplicável em duas situações: (i) quando o processo é autocorrelacionado, caso em que é necessário supor que a seqüência de observações da variável resposta possa ser ajustada por um modelo ARIMA qualquer e (ii) quando a variável resposta é dependente das variáveis de controle do processo, onde se supõe que os dados possam ser ajustados por um MRLM. O esquema geral do método proposto é apresentado na figura 1.

O primeiro passo do método consiste em determinar se há informação de variáveis controláveis disponíveis no banco de dados. Se estiverem disponíveis informações de variáveis de controle para todas as amostras, deve-se analisar se há relação de causa-e-efeito entre as variáveis de controle e a variável resposta do processo. Dessa forma, é possível estimar um modelo de regressão MRLM que ajuste a variável resposta às variáveis de controle. Caso não exista relação de causa-e-efeito, deve-se verificar a autocorrelação dos dados.

Caso estas variáveis não estejam disponíveis ou não exista relação de causa-e-efeito, é necessário analisar os gráficos ACF e PACF dos dados, a fim de detectar a presença de autocorrelação. Se a análise da ACF e da PACF não revelar a presença de autocorrelação, devem-se construir gráficos de controle clássicos. Caso contrário, é necessário estimar o melhor modelo ARIMA que modele os dados.

Uma vez estimado o modelo que melhor ajuste os dados, deve-se estimar o desvio-padrão do processo através do desvio-padrão dos resíduos do modelo. Caso se deseje monitorar os resíduos do modelos, ao invés dos resíduos padronizados, é possível modificar os limites de controle apresentados nas equações (9) e (11).

$$
LSC = +k\hat{\sigma}_e \tag{12}
$$

$$
LC = 0 \tag{13}
$$

$$
LIC = -k\hat{\sigma}_e \tag{14}
$$

Após a estimação dos limites de controle, utilizando as equações (12) e (14), deve-se construir o gráfico de controle para os resíduos do modelo. Por fim, após a construção do gráfico de controle para os resíduos, deve-se verificar se há pontos fora de controle. Caso existam, deve-se estimar o modelo novamente, desconsiderando-se as amostras fora de controle. Se não existirem, os limites de controle calculados podem ser utilizados para o monitoramento do processo.

#### Danilo Cuzzuol Pedrini Carla Schwengber ten Caten

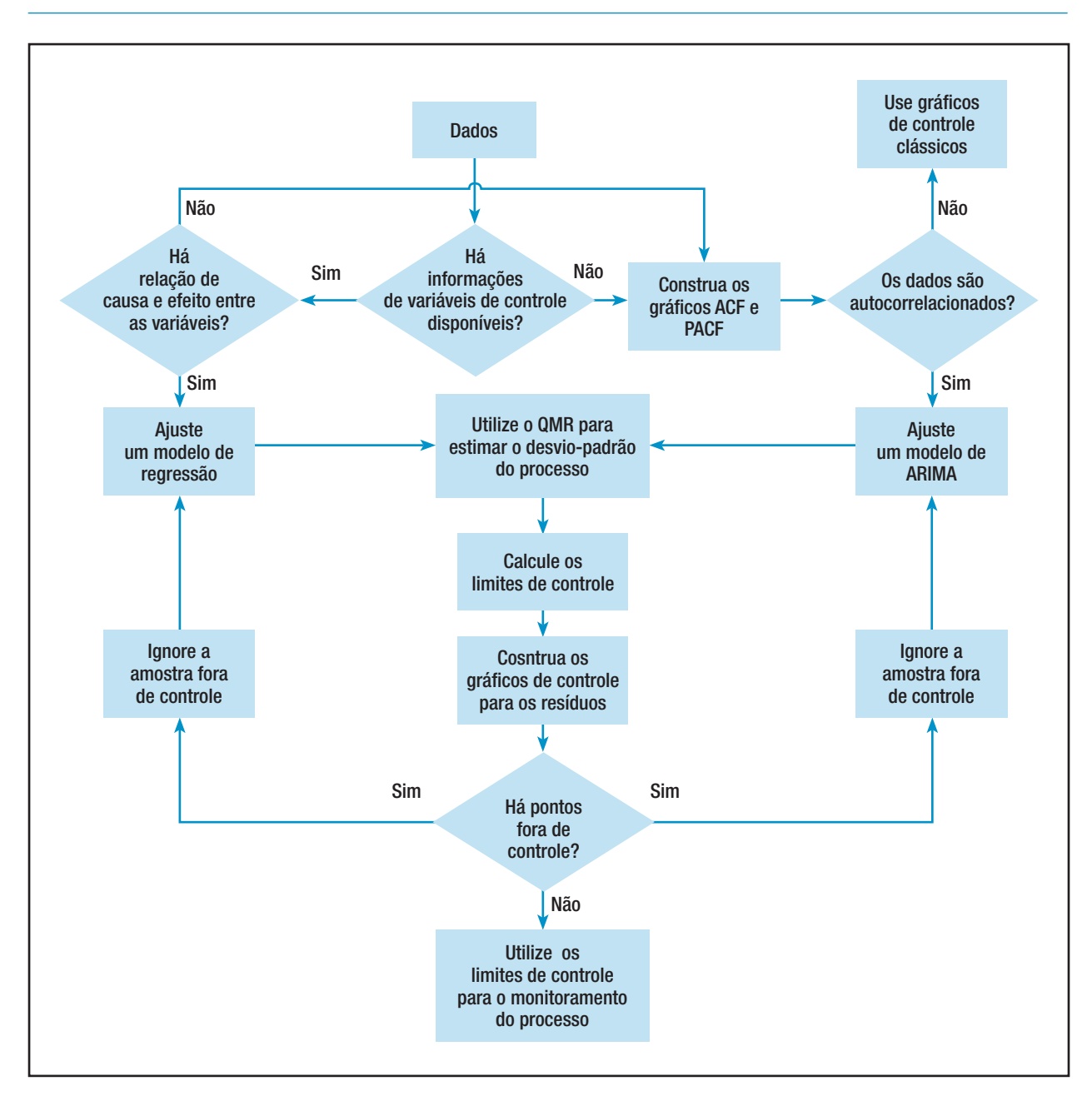

Figura 1 – Fluxograma do método proposto.

# **4. APLICAÇÃO DOS GRÁFICOS DE CONTROLE**

### **4.1. Aplicação de Gráficos de Controle Clássicos**

Os dados utilizados para a comparação entre os gráficos de controle de resíduos de modelos ARIMA ou de regressão linear são provenientes de Montgomery (2004, p. 337). O banco de dados utilizado para este estudo é composto por 80 amostras individuais, sendo 40 provenientes de Montgomery (2004) e 40 simuladas. Os processo a ser monitorado é composto por uma variável resposta e nove variáveis controláveis (x1, x2, ... x9). Antes do início do método, plota-se um gráfico de controle para as medidas individuais de y, que é apresentado na gráfico 1.

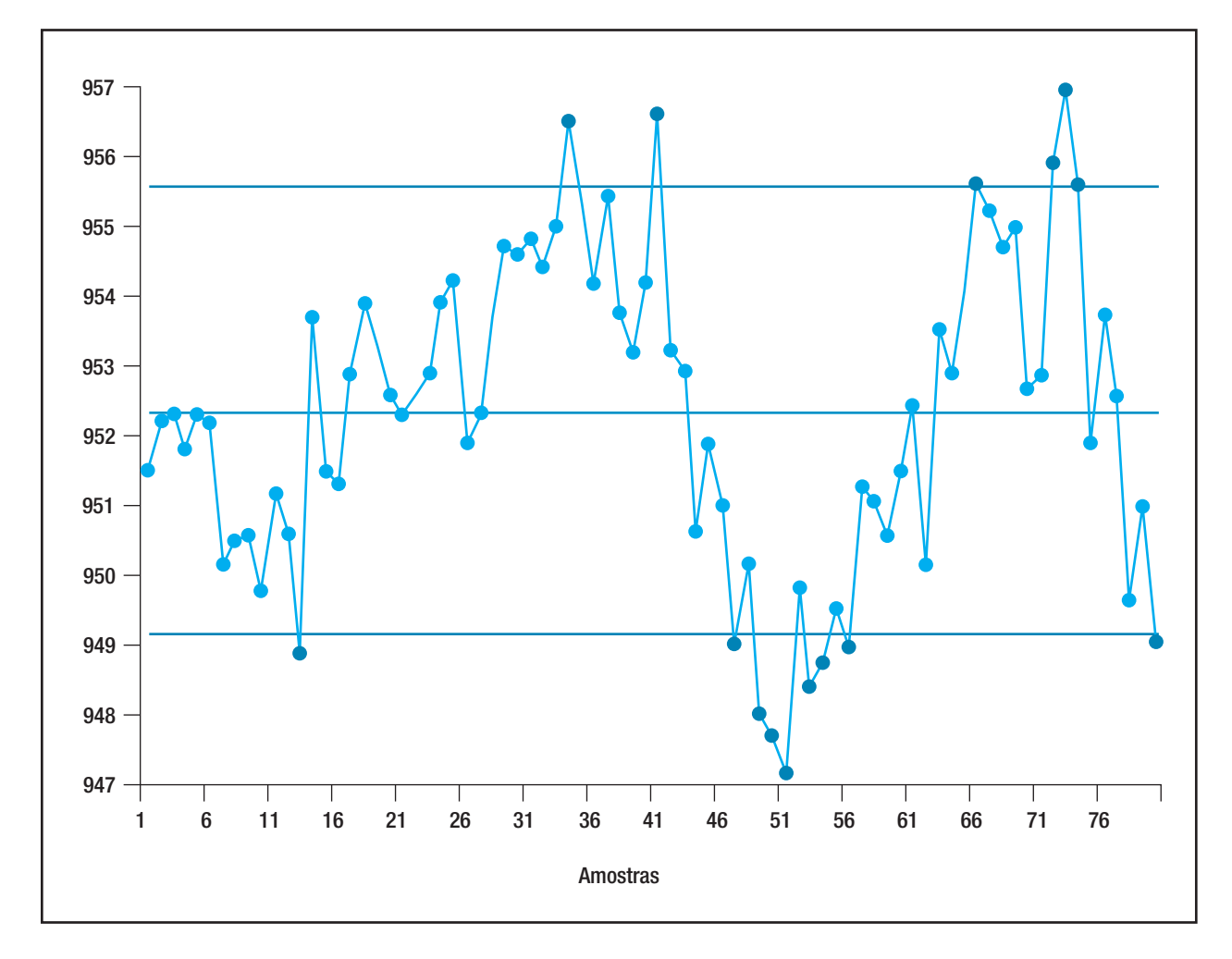

Gráfico 1 – Gráfico de Medidas Individuais para a variável y.

Através da análise da 1, observa-se quinze pontos fora de controle (indicados em vermelho). Desta forma, utilizando o gráfico de controle de medidas individuais o processo seria considerado como estando fora de controle. A seguir, será aplicado o ajuste de um modelo de regressão e, posteriormente, um ajuste de um modelo ARIMA.

### **4.2. Gráfico de Controle de Regressão Múltipla**

Como há informações de variáveis de controle para todos os dados, será utilizado um MRLM para a modelagem da variável de resposta em função das variáveis controláveis. Neste modelo, as variáveis de controle  $x_2$ ,  $x_5$ ,  $x_6$  e  $x_7$  e as interações entre variáveis não foram incluídas no modelo, já que estas variáveis apresentaram valores-p menores que o nível de significância adotado (5%). O modelo estimado é apresentado na equação (15).

$$
\hat{y} = 795 + 0,480x_1 - 0,190x_3 - 0,0732x_4 - 3,15x_8 - 131x_9 \tag{15}
$$

O modelo apresentou um coeficiente de determinação de 87,2% e um coeficiente de determinação ajustado de 86,4%. Para validação do modelo, apresenta-se, na gráfico 2, o gráfico de normalidade dos resíduos e o gráfico de resíduos versus valores estimados do modelo.

Como é possível observar na gráfico 2, os resíduos podem ser considerados como sendo normalmente distribuídos, já que aproximam-se razoavelmente da reta. O valor-p para o teste de normalidade de Kolmogorov-Smirnov foi de 0,15, que é maior que o nível de significância adotado. Através da análise da gráfico 2, também é possível perceber que a variância dos resíduos pode ser considerada como constante.

Desta forma, o modelo proposto é válido e a equação (15) pode ser utilizada para estimar a resposta média da variável resposta dados os valores de todas as variáveis de controle, assim os resíduos podem ser estimados através da equação (6). O desvio-padrão dos resíduos do modelo, estimado pela equação (7), foi de 0,83. Adotando k = 3, para limites com 99,73% de confiança, os limites de controle para o gráfico de controle de regressão múltipla são:

$$
LSC = +2,49\tag{16}
$$

$$
LC = 0 \tag{17}
$$

$$
LIC = -2,49\tag{18}
$$

De posse dos resíduos do modelo de regressão e dos limites de controle, apresenta-se, na gráfico 3, o gráfico de controle de resíduos da regressão múltipla. Analisando a gráfico 3, observa-se que a amostra de número 14 ficou acima do limite de controle superior, logo o processo não está sob controle estatístico. Nesta amostra não havia sido detectada pontos fora de controle no gráfico de controle para medidas individuais da gráfico 2, sendo considerada uma falha deste gráfico. Os outros quinze pontos fora de controle detectados no gráfico de medidas individuais da gráfico 1 não foram detectados no gráfico de controle de resíduos da regressão múltipla, podendo ser considerados como sendo alarmes falsos.

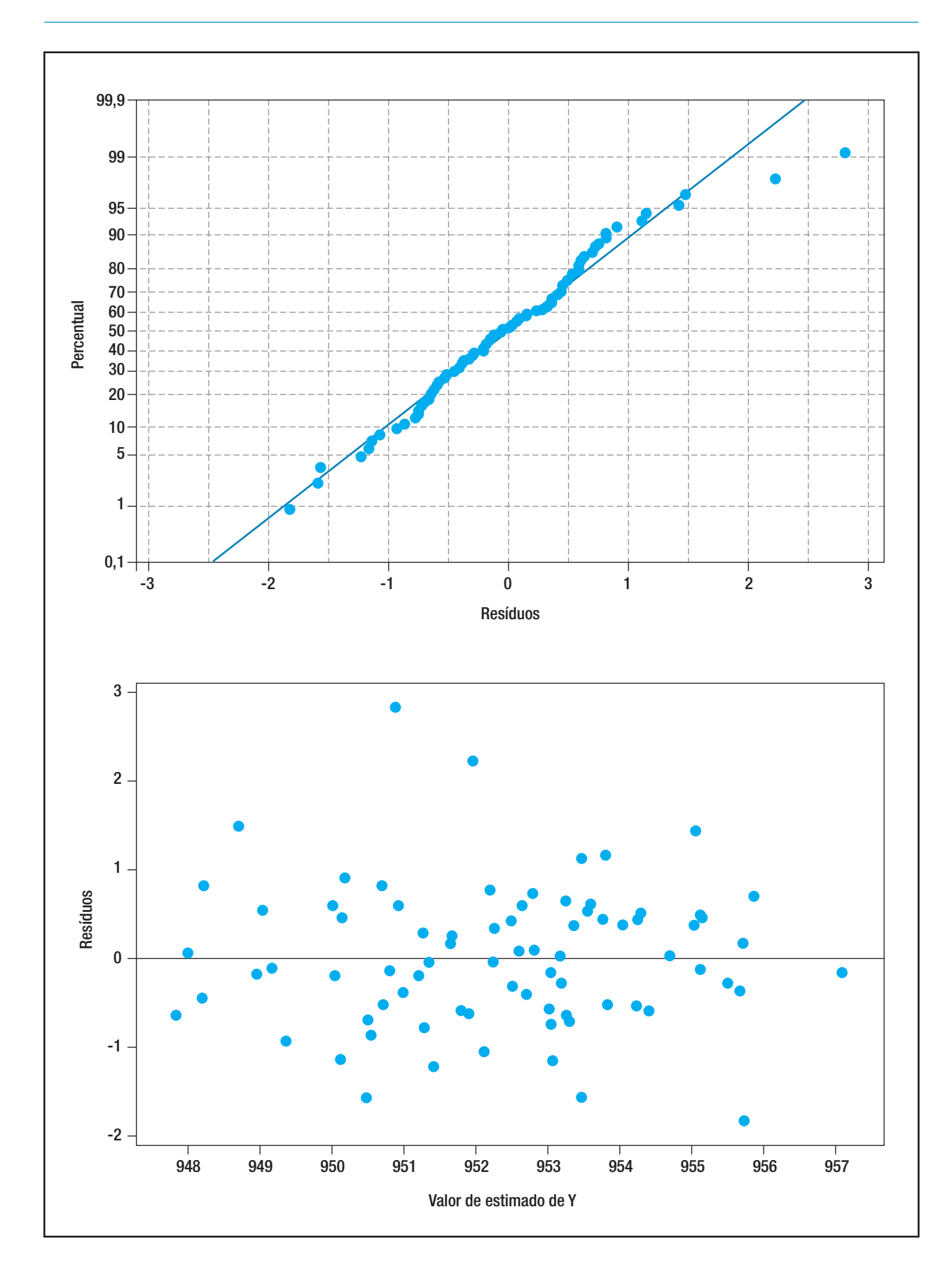

Gráfico 2 – Gráficos dos Resíduos.

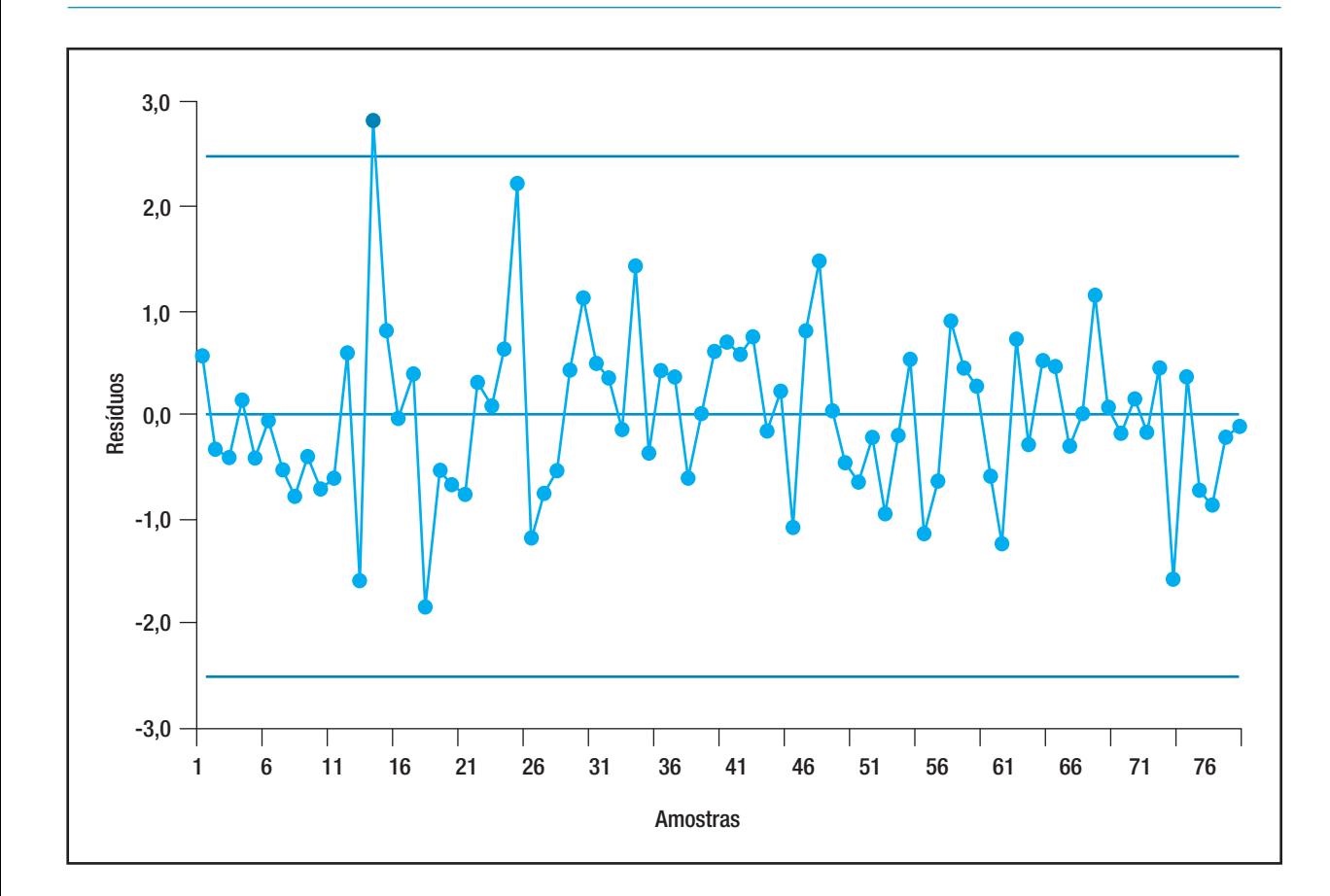

Gráfico 3 – Gráfico de Controle de Resíduos da Regressão Múltipla.

Como o gráfico de controle proposto detectou um ponto fora de controle, é necessário estimar um novo modelo de regressão, desconsiderando-se a amostra 14 que estava fora de controle. O novo modelo de regressão é apresentado na equação 18.

$$
\hat{y}_i = 792 + 0,481x_1 - 0,101x_3 - 0,0794x_4 - 3,09x_8 - 133x_9 \tag{19}
$$

 Os resíduos do modelo apresentado na equação 26 mostraram um desvio-padrão de 0,76. Dessa forma, adotando k=3, os limites de controle para a carta de controle serão:

$$
LSC = +2,28 \tag{20}
$$

$$
LC = 0 \tag{21}
$$

$$
LIC = -2,28 \tag{22}
$$

### **4.3. Gráfico de Controle para Processos Autocorrelacionados**

Embora existam informações das variáveis de controle, também serão utilizados modelos ARIMA. O primeiro passo do método proposto consiste em construir os gráficos para o ACF e o PACF de forma a detectar a estrutura de autocorrelação dos dados. Os gráficos são apresentados na gráfico 4.

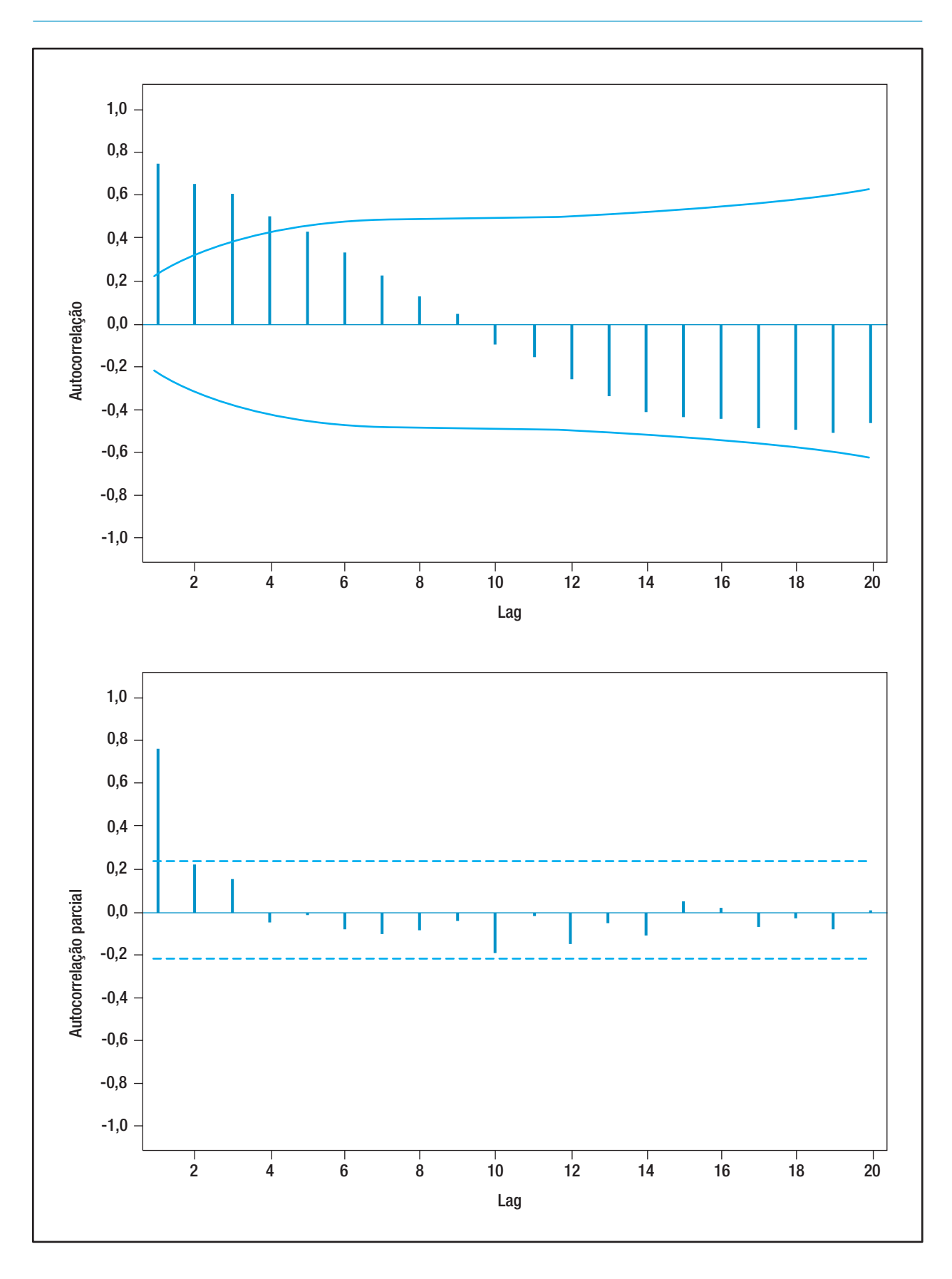

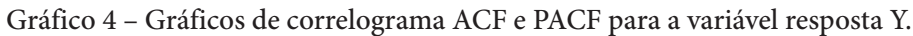

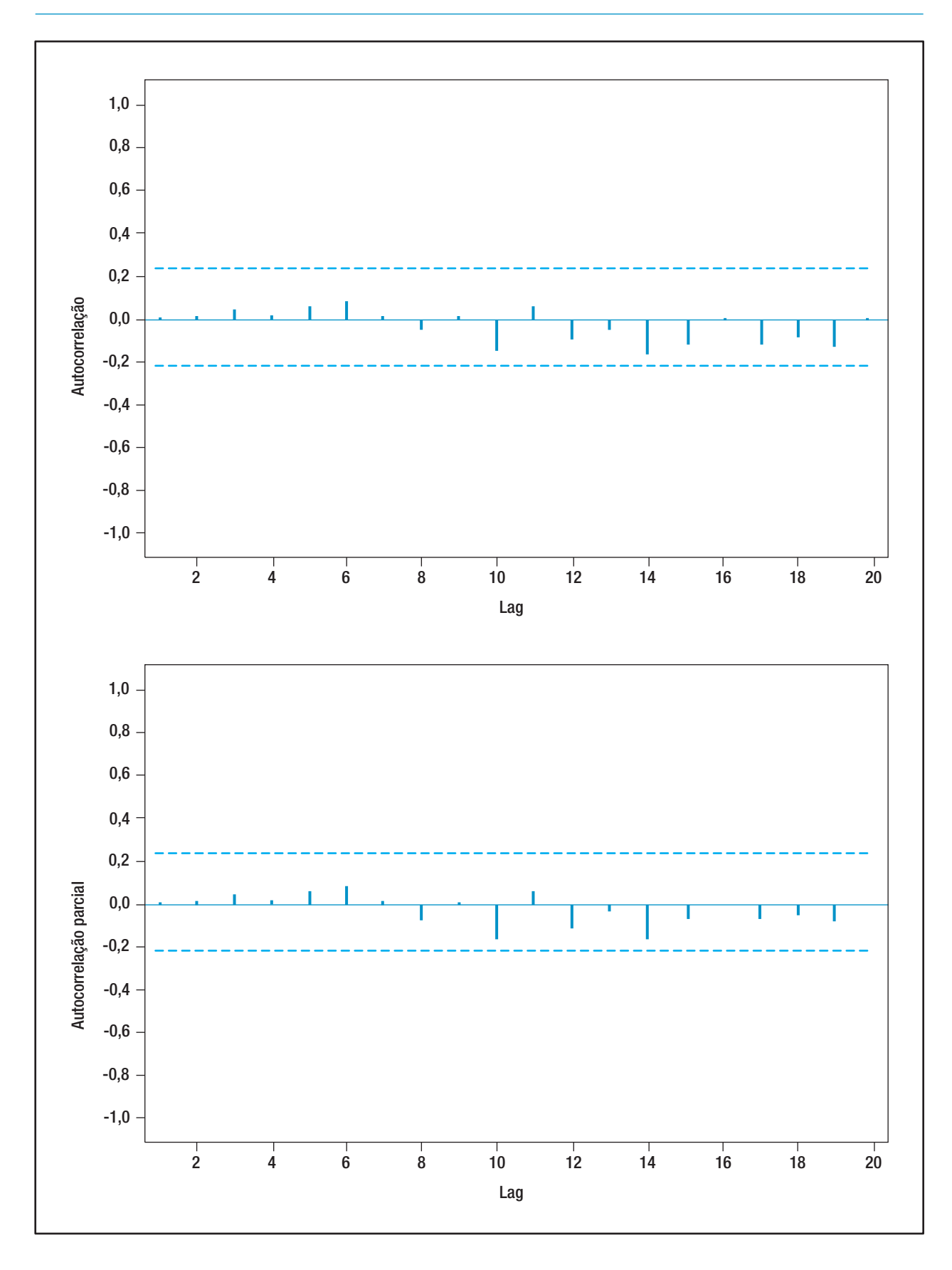

Gráfico 5 – Gráficos de correlograma ACF e PACF para os resíduos do modelo ARIMA(2,1,0).

Através da análise dos correlogramas ACF e PACF da gráfico 5, é possível notar a possibilidade de uso de vários modelos ARIMA para modelar a variável resposta Y. Como a série não é estacionária quanto à média, é necessário utilizar uma diferenciação para estabilizar a série. Os modelos que apresentaram termos de mais alta ordem significativos e resíduos brancos são apresentados na tabela 1.

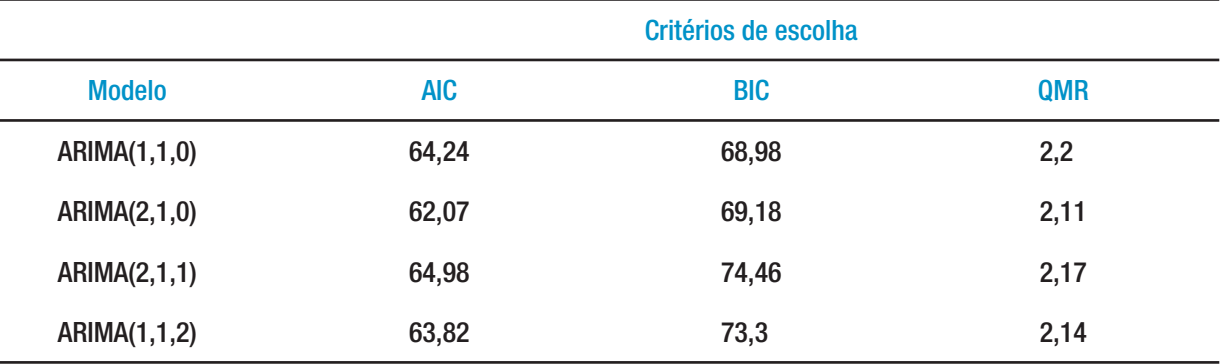

Tabela 1 – Modelos ARIMA e critérios de escolha.

Analisando os critérios de escolha dos modelos apresentados na tabela 1, decide-se por utilizar um modelo ARIMA(2,1,0) que minimizou as estatísticas AIC e QMR, apresentando também um valor para a estatística BIC muito próximo ao do modelo que apresentou o menor valor para esta estatística. Na gráfico 5, apresenta-se os correlogramas para os resíduos do modelo ARIMA(2,1,0).

Como os resíduos do modelo escolhidos são do tipo resíduo branco, o modelo é considerado adequado para modelar o conjunto de dados. O modelo escolhido apresentou uma estimativa de desvio-padrão de 1,45 e, adotando um k = 3, os limites de controle para os resíduos do modelo são:

$$
LSC = +4,35\tag{23}
$$

$$
LC = 0 \tag{24}
$$

$$
LIC = -4,35 \tag{25}
$$

Tendo as estimativas dos resíduos do modelo ARIMA e os limites de controle, apresenta-se, na gráfico 6, o gráfico de controle para os resíduos de um processo autocorrelacionado. Analisando este gráfico, o processo pode ser considerado como estando sob controle, já que o gráfico não apresentou pontos fora de controle.

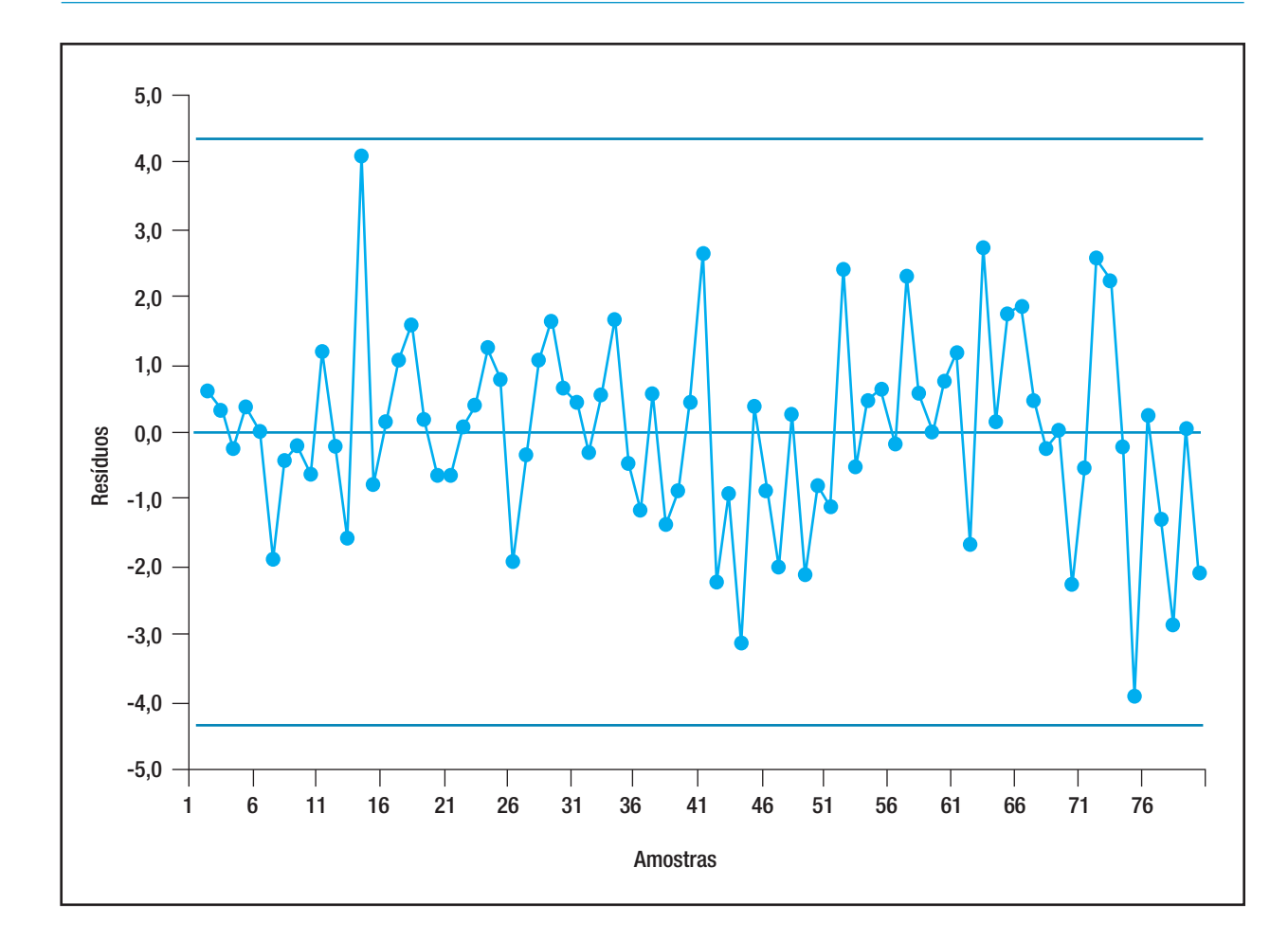

Gráfico 6 – Gráfico de controle para os resíduos de um modelo ARIMA(2,1,0).

# **5. COMPARAÇÃO DE RESULTADOS**

O processo simulado apresentou tendências de aumento e decréscimo da variável de resposta analisada. Como é possível observar na gráfico 1, os gráficos de controle clássicos, como o gráfico de controle para medidas individuais, não podem ser utilizados nesta situação, já que apresentaram um número excessivo de alarmes falsos. Dessa forma, conforme Cai et al. (2002) e Montgomery (2004), o uso modelos ARIMA ou MRLM para modelar os dados é necessário. Dentre as abordagens disponíveis, utilizou-se as propostas de Alwan e Roberts (1988) e de Haworth (1996) que defendem o uso do desvio-padrão dos resíduos para a estimar o desvio-padrão do processo.

O gráfico de controle para os resíduos da regressão múltipla, apresentado na gráfico 3, mostrou que o processo não estava sob controle estatístico, já que a amostra 14 ficou acima do LSC. Esta amostra realmente tratava-se de uma causa especial, ficando cerca de 3,5 desvios-padrão acima da média dos demais resíduos.

O gráfico de controle para os resíduos do modelo ARIMA, mostrado na gráfico 6, não apresentou nenhum ponto fora de controle. A amostra 14, que no gráfico de controle dos resíduos da regressão estava fora de controle, ficou próxima do LSC do gráfico de controle para os resíduos do modelo ARIMA. Possivelmente, isto ocorreu devido à diferença na estimativa do desvio-padrão dos erros que foi de 0,83 para o MRLM e de 1,45 para o modelo ARIMA.

Uma outra desvantagem proveniente do uso do uso dos modelos ARIMA é a perda de d informações, referentes ao número de diferenciações necessárias para estabilizar a série de dados. Caso alguma das d primeiras informações estiverem fora de controle e as demais amostras estiverem sob controle, esta abordagem pode levar a conclusões errôneas sobre o processo.

Por se tratar de um estudo com dados simulados em que se conhece a distribuição real dos dados, a amostra 14 tratava-se realmente de um ponto fora de controle induzida durante a simulação dos dados. Dessa forma, o presente trabalho apresentou um exemplo em que o uso de um MRLM foi mais efetivo para o CEP do que o uso de modelos ARIMA.

Ressalta-se que o modelo de regressão presentou um bom ajuste, com um coeficiente de determinação de 87,2%, o que fez com que o gráfico de controle de regressão múltipla apresentasse um bom resultado. É possível que ocorra um caso em que o ajuste por modelo de regressão seja pior que um ajuste por um modelo ARIMA, o que faria com que o gráfico de controle de regressão apresentasse desempenho inferior ao do gráfico de controle para os resíduos de um modelo ARIMA.

### **6. CONCLUSÕES**

O presente trabalho teve como objetivo comparar o desempenho do uso de gráficos de controle para resíduos em duas abordagens, a primeira utilizando MLRM e a segunda utilizando modelos ARIMA. De forma a facilitar a aplicação dessas abordagens em processos industriais, este trabalho também apresenta um método orientativo para a elaboração de gráficos de controle para duas situações: (i) quando o processo é autocorrelacionado e (ii) quando quando a variável resposta é dependente das variáveis de controle do processo.

Apresentou-se um fluxograma orientativo, que engloba o uso de MRLM e modelos ARIMA, dependendo da disponibilidade de valores para as variáveis de controle ou da estrutura de autocorrelação dos dados. O fluxograma apresentado permite definir o tipo de modelagem a ser utilizado, auxiliando na estimativa dos limites de controle tentativos do processo.

Para a comparação dos resultados, utilizou-se um conjunto de dados simulados a partir de um exemplo de literatura. O presente trabalho apresentou um exemplo em que o gráfico de controle de resíduos de regressão foi mais efetivo que os gráficos de controle para resíduos de modelos ARIMA, já que este não foi capaz de detectar uma causa especial apontada pelo gráfico de controle de regressão. O uso de modelos ARIMA resultou em uma estimativa de desvio-padrão superior à estimativa utilizando o MRLM, o que pode prejudicar o desempenho dos gráficos de controle para resíduos de modelos ARIMA.

Outra desvantagem do uso de modelos ARIMA é que, caso seja necessário diferenciar a série para esta se tornar estacionária, há perda das d primeiras informações da série de dados referentes às d diferenciações utilizadas. Para este caso, se alguma das informações perdidas estiver fora de controle, não há como estimar os resíduos para o modelo, o que levaria a conclusões errôneas sobre a estabilidade do processo.

Como sugestões para trabalhos futuros, recomenda-se o desenvolvimento de métodos que permitam o controle e acompanhamento da variabilidade para os processos com amostras unitárias, com o uso das duas abordagens apresentadas. Outra recomendação é a comparação da sensibilidade destas duas abordagens com o uso de comprimentos médios de seqüência.

# **7. REFERÊNCIAS BIBLIOGRÁFICAS**

ALWAN, L. C.; ROBERTS, H. V. Time-Series Modeling for Statistical Process Control. **Journal of Business & Economic Statistics**, v. 6, n. 1, p. 87-95, 1988.

ATIENZA, O. O.; TANG, L. C.; ANG, B. W. A CUSUM Scheme for Autocorrelated Observations. **Journal of Quality Technology**, v. 34, n. 2, p. 187-199, 2002.

BOX, G. E. P.; JENKINS, G. M.; REINSEL, G. C. (1994). **Time series analysis** – forecasting and control, 3ª ed. Prentice Hall: New Jersey.

CAI, D. Q.; XIE, M.; GOH, T. N.; TANG, X. Y. Economic Design of Control chart for Trended Process. **International Journal of Production Economics**, v. 79, p. 85-92, 2002.

ENGLISH, J. R.; LEE, S. C.; MARTIN, T. W.; TILMON, C. Detecting changes in autoregressive processes with X-bar and EWMA charts. **IIE Transactions**, v. 32, p. 1103-1113, 2000.

FALTIN, F. W. et al. Considerations in the Monitoring of Autocorrelated and Independent Data. **Journal of Quality Technology**, v. 29, n. 2, p. 131-133, 1997.

HAWORTH, D. A. Regression control chart to manage software maintenance. **Software Maintenance: Research and Practice**, v. 8, n. 1, p 35-48, 1996.

JACOBI, L. F.; SOUZA, A. M.; PEREIRA, J. E. S. Gráfico de Controle de Regressão Aplicado na Monitoração de Processos. **Revista Produção**, v. 12, n. 1, pág. 46-59, 2002.

KOEHLER, A. B.; MARKS, N. B.; OCONNELL, R. T. EWMA control charts for autoregressive processes. **Journal of the Operational Research Society**, v. 52, p. 699-707, 2001.

LU, C-W.; REYNOLDS, M. R. JR. Cusum Charts for Monitoring an Autocorrelated Process. **Journal of Quality Technology**, v. 33, n. 3, p. 316-334, 2001.

LU, C-W.; REYNOLDS, M. R. JR., EWMA Control Charts for Monitoring the Mean of Autocorrelated Processes. **Journal of Quality Technology**, v. 31, n. 1, p. 166-188, 1999.

MANDEL, B. J. The Regression control chart. **Journal of Quality Technology**, v. 1, n. 1, p. 1-9, 1969.

LOREDO, E. N.; JERKPAPORN, D.; BORROR, C. M. Model-based Control Chart for Autoregressive and Correlated Data. **Quality and Reliability Engineering International**, v. 18, n. 6, p. 489-496, 2002.

MONTGOMERY, D. C. **Introdução ao Controle Estatístico da Qualidade**. 4. Ed. Rio de Janeiro: Editora LTC, 2004, 513 p.

MONTGOMERY, D. C.; VINING, G. G.; PECK, E. A. **Introduction to linear regression analysis**. 3. Ed., New York: John Wiley & Sons, 2001, 641 p.

MOREIRA Jr., F. J. Proposta de um Método para o Controle Estatístico de Processo para Observações Autocorrelacionadas. UFRGS (2005). **Dissertação de mestrado em engenharia de produção**. Universidade Federal do Rio Grande do Sul, 2005.

NETER, J.; KUTNER, M. H.; NACHTSHEIM, C. J.; LI, W. **Applied Linear Statistical Models**. 5. Ed. New York: Mc Graw-Hill/Irwin, 2005, 1396 p.

PEDRINI, D. C.; CATEN, C. S. ten; MOREIRA Jr, F. J. Proposal of a Modification of the Control Charts Based on Residuals. In: **4th International Symposium on Business and Industrial Engineering**, 2008, Praga (República Tcheca). Book of Abstracts, p. 42, 2008.

ROTHSCHILD, B. F.; ROTH, S. R. Statistical Process Control of Plating Solutions with Regression Control Charts. **The SAMPE Journal**, v. 22, n. 5, p. 37-41, 1986.

SHU, L.; TSUNG, F.; TSUI, K. L. Run-length Perfomance of Regression Control Charts with Estimated Parameters. **Journal of Quality Technology**, v. 36, n. 3, p. 280-292, 2004.

TEIXEIRA, J. M. G. Análise de Regressão Aplicada ao Controle Estatístico de Processos. UFSM: 1997. **Dissertação de mestrado em Métodos Quantitativos**. Universidade Federal de Santa Maria, 1997.

TOLOI, C. M. C.; MORETTIN, P. A. **Previsão de Séries Temporais**. São Paulo: Atual Editora, 1985.

VANBRACKLE, L. N.; REYNOLDS, M. R. **EWMA and CUSUM Charts in the Presence of Correlation**. Communications in Statistics – Simulation and Computation, v. 26, p. 979-1008, 1997.

WOODAL, W. H.; MONTGOMERY, D. C. Research Issues and Ideas in Statistical Process Control. **Journal of Quality Technology**, v. 31, n. 4, p. 376-386, 1999.

YASHCHIN, E. Performance of CUSUM Control Schemes for Serially Correlated Observations. **Technometrics**, v. 35, n. 1, p. 37-52, 1993.